# **Applied Machine Learning**

Convolutional Neural Networks

Siamak Ravanbakhsh

**COMP 551 (winter 2020)** 

# Learning objectives

understand the convolution layer and the architecture of conv-net

- its inductive bias
- its derivation from fully connected layer
- different types of convolution

## **MLP** and image data

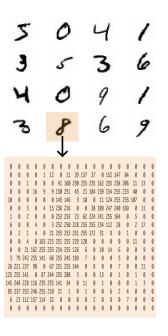

we can apply an MLP to image data

first vectorize the input  $x o ext{vec}(x)\in \mathbb{R}^{784}$  feed it to the MLP (with L layers) and predict the labels  $ext{softmax}\circ W^{\{L\}}\circ\ldots\circ ext{ReLU}\circ W^{\{1\}} ext{vect}(x)$ 

the model knows nothing about the image structure we could shuffle all pixels and learn an MLP with similar performance how to bias the model, so that it "knows" its input is image? image is like 2D version of sequence data

lets find the right model for sequence first...

## **Parameter-sharing**

suppose we want to convert one sequence to another  $\,\mathbb{R}^D o \mathbb{R}^D\,$ 

suppose we have a dataset of input-output pairs 
$$\{(x^{(n)},y^{(n)})\}_n$$

consider only a single layer y=g(Wx)

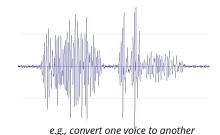

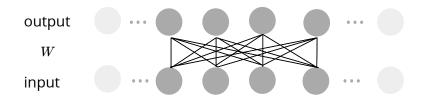

we may assume, each output unit is the same function shifted along the sequence

output W input W

when is this a good assumption?

elements of w of the same color are tied together (parameter-sharing)

# **Locality & sparse weight**

we may assume, each output unit is the same function shifted along the sequence

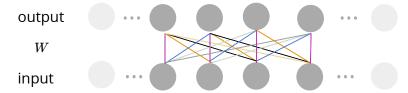

we may further assume each output is a **local** function of input larger **receptive field** with multiple layers

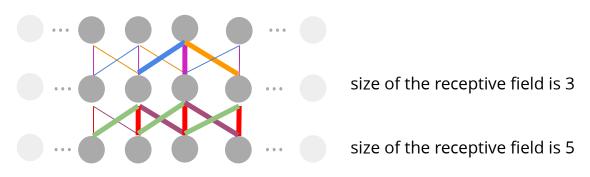

#### **Cross-correlation (1D)**

we may further assume each output is a local function of input

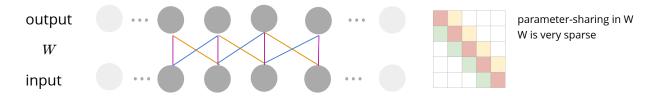

instead of the whole matrix we can keep the one set of nonzero values

$$w = [w_1, \dots, w_K] = [W_{c,c-\lfloor rac{K}{2} 
floor}, \dots, W_{c,c+\lfloor rac{K}{2} 
floor}]$$
 —  $ightarrow$ 

we can write matrix multiplication as **cross-correlation** of w and x

$$y_c = g\left(\sum_{d=1}^{D} W_{c,d} x_d\right) = g\left(\sum_{k=1}^{K} w_k x_{c-\lfloor \frac{K}{2} \rfloor + k}\right)$$

slide on the input, calculate inner product and apply the nonlinearity

#### **Convolution (1D)**

Cross-correlation is similar to convolution

Cross-correlation 
$$y(c) = \sum_{k=-\infty}^{\infty} w(k) x(c+k)$$
 w is called the filter or kernel

ignoring the activation (for simpler notation) assuming w and x are zero for any index outside the input and filter bound

Convolution flips w or x (to be commutative)

$$y(c) = \sum_{k=-\infty}^\infty w(k) x(c-k) = \sum_{d=-\infty}^\infty w(c-d) x(d)$$
  $w * x$  change of variable  $x * w$ 

since we learn w, flipping it makes no difference in practice, we use cross correlation rather than convolution convolution is equivariant wrt translation

-- *i.e.*, shifting **x**, shifts **w\*x** 

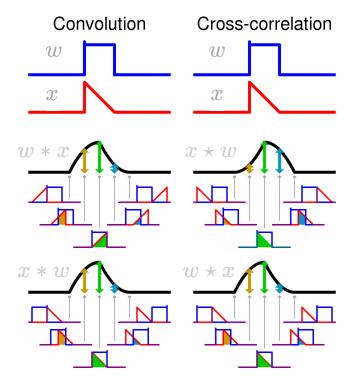

#### Convolution (2D)

similar idea of parameter-sharing and locality extends to 2 dimension (i.e. image data)

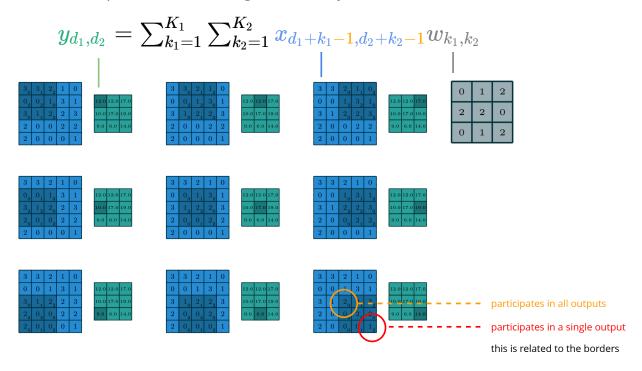

image credit: Vincent Dumoulin, Francesco Visin

#### **Convolution (2D)**

similar idea of parameter-sharing and locality extends to 2 dimension (i.e. image data)

$$y_{d_1,d_2} = \sum_{k_1=1}^{K_1} \sum_{k_2=1}^{K_2} x_{d_1+k_1-1,d_2+k_2-1} w_{k_1,k_2}$$

there are different ways of handling the borders

zero-pad the input, and produce all non-zero outputs (full) output is larger than input (by how much?) each input participates in the same number of output elements

output length (for one dimension) $\lfloor D + \mathrm{padding} - K + 1 
floor$ 

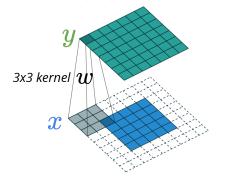

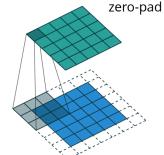

zero-pad the input, to keep the output dims similar to input (same)

no padding at all (valid) output is small than input (how much?)

image credit: Vincent Dumoulin, Francesco Visin

# **Pooling**

sometimes we would like to reduce the size of output e.g., from  $D \times D$  to  $D/2 \times D/2$  a combination of pooling and downsampling is used

- 1. calculate the output  $ilde{y}_d = gig(\sum_{k=1}^K x_{d+k-1} w_kig)$
- 2. aggregate the output over different regions

$$y_d = extstyle{ extstyle{pool}} \{ ilde{y}_d, \dots, ilde{y}_{d+p}\}$$

two common aggregation functions are **max** and **mean** pooling results in some degree of invariance to translation

3. often this is followed by subsampling using the same step size

the same idea extends to higher dimensions

| 12  | 20  | 30 | 0  |                       |     |    |
|-----|-----|----|----|-----------------------|-----|----|
| 8   | 12  | 2  | 0  | $2 \times 2$ Max-Pool | 20  | 30 |
| 34  | 70  | 37 | 4  |                       | 112 | 37 |
| 112 | 100 | 25 | 12 |                       |     |    |

#### **Strided convolution**

alternatively we can directly subsample the output

$$egin{aligned} ilde{y}_d &= gig(\sum_{k=1}^K x_{(d-1)+k} w_kig) \ y_d &= ilde{y}_{dp} \end{aligned}$$

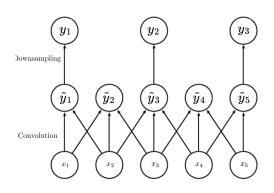

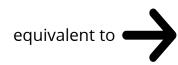

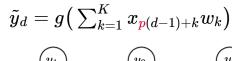

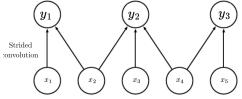

#### **Strided convolution**

the same idea extends to higher dimensions

$$y_{d_1,d_2} = \sum_{k_1=1}^{K_1} \sum_{k_2=1}^{K_2} x_{p_1(d_1-1)+k_1,p_2(d_2-1)+k_2} w_{k_1,k_2}$$
different step-sizes for different dimensions

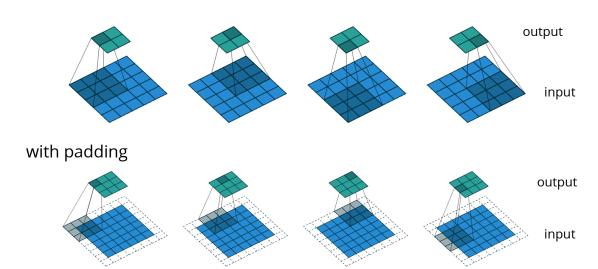

output length (for one dimension)  $\lfloor rac{D + \mathrm{padding} - K}{\mathrm{stride}} + 1 
floor$ 

image: Dumoulin & Visin'16

#### **Channels**

so far we assumed a single input and output sequence or image

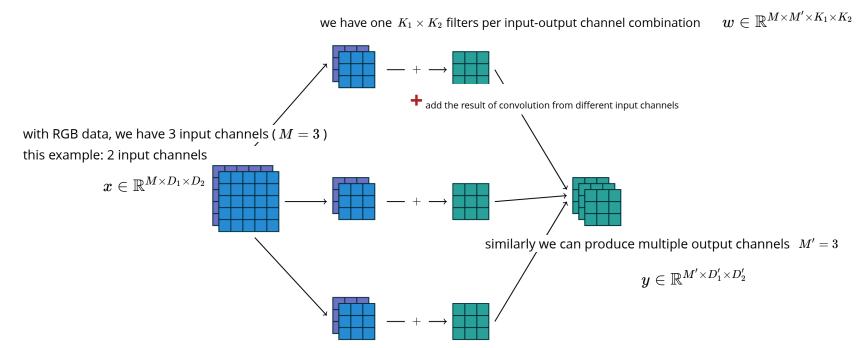

image: Dumoulin & Visin'16

#### **Channels**

so far we assumed a single input and output sequence or image

we can also add a  $bias\ parameter\ (b)$ , one per each output channel  $b\in\mathbb{R}^{M'}$ 

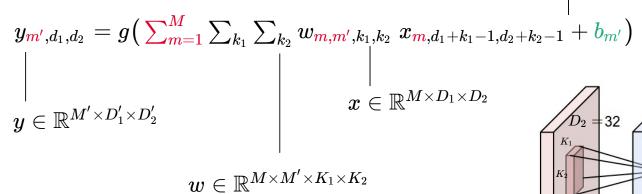

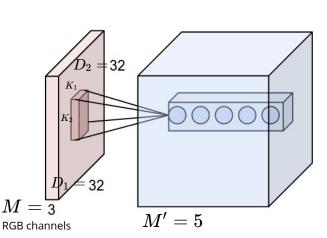

image: https://cs231n.github.io/convolutional-networks/

#### **Convolutional Neural Network (CNN)**

CNN or convnet is a neural network with convolutional layers (so it's a special type of MLP)

it could be applied to 1D sequence, 2D image or 3D volumetric data

**example:** conv-net architecture (derived from AlexNet) for image classification

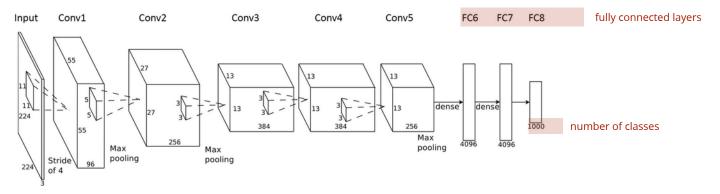

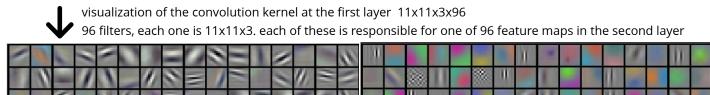

#### **Convolutional Neural Network (CNN)**

CNN or convnet is a neural network with convolutional layers (so it's a special type of MLP)

it could be applied to 1D sequence, 2D image or 3D volumetric data

**example:** conv-net architecture (derived from AlexNet) for image classification

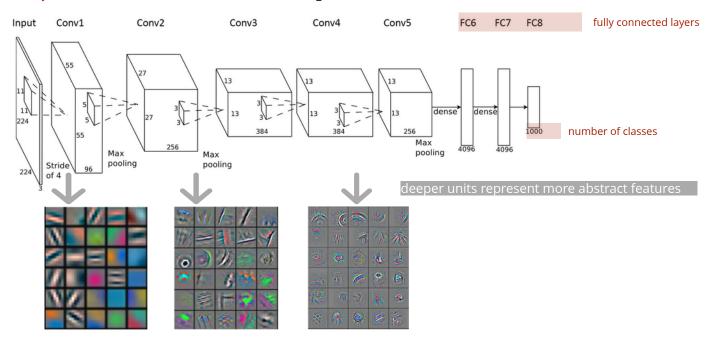

# **Application: image classification**

Convnets have achieved super-human performance in image classification ImageNet challenge: > 1M images, 1000 classes

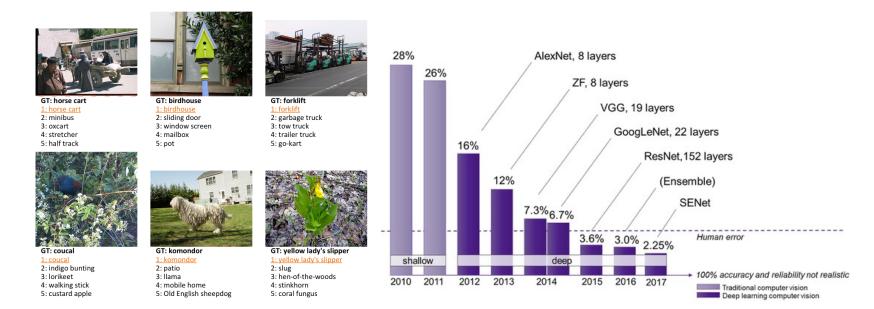

image credit: He et al'15, https://semiengineering.com/new-vision-technologies-for-real-world-applications/

# **Application: image classification**

variety of increasingly deeper architectures have been proposed

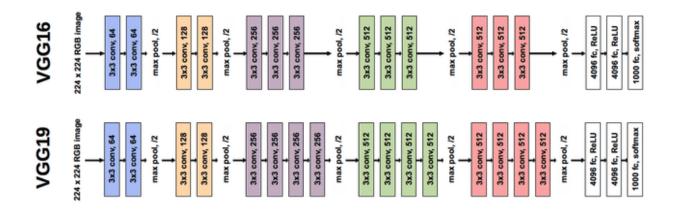

# **Application: image classification**

variety of increasingly deeper architectures have been proposed

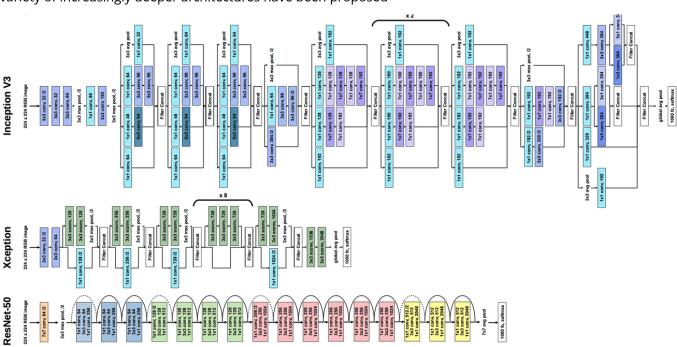

image credit: He et al'15, https://semiengineering.com/new-vision-technologies-for-real-world-applications/

#### Training: backpropagation through convolution

consider the strided 1D convolution op. 
$$y_{m',d} = \sum_m \sum_k w_{m,m',k} x_{m,p(d-1)+k}$$
 output channel index input channel index filter index stride

using backprop. we have  $\frac{\partial J}{\partial y_{m',d'}}$  so far and we need

1) 
$$\frac{\partial y_{m',d'}}{\partial w_{m,m',k}}$$
 so as to get the gradients

1) 
$$\frac{\partial y_{m',d'}}{\partial w_{m,m',k}}$$
 so as to get the gradients  $\frac{\partial J}{\partial w_{m,m',k}} = \sum_{d'} \frac{\partial J}{\partial y_{m',d'}} \frac{\partial y_{m',d'}}{\partial w_{m,m',k}}$ 

2) 
$$\frac{\partial y_{m',d'}}{\partial x_{m,d}}$$
 to backpropagate to previous layer  $\frac{\partial J}{\partial x_{d,m}} = \sum_{d',m'} \frac{\partial J}{\partial y_{m',d'}} \frac{\partial y_{m',d'}}{\partial x_{d,m}}$ 

$$rac{\partial J}{\partial x_{d,m}} = \sum_{d',m'} rac{\partial J}{\partial y_{m',d'}} rac{\partial y_{m',d'}}{\partial x_{d,m}}$$

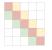

this operation is similar to multiplication by transpose of the parameter-sharing matrix (transposed convolution)

## **Naive implementation**

consider the strided 1D convolution op. with stride 1. and single input-output channels

$$y_{ extsf{d}} = \sum_k w_k x_{ extsf{d}+k-1}$$

in practice most efficient implementation depends on the filter size (using FFT for large filters)

```
forward pass

def ConvlD(
    x, # D (length)
    w, # K (filter length)
    ):

    D, = x.shape
    K, = w.shape
    Dp = D - K + 1 #output length
    y = np.zeros((Dp))
    for dp in range(Dp):
        y[dp] = np.sum(x[dp:dp+K] * w)
    return y
```

```
backward pass
 1 def Conv1DBackProp(
       x, #D (length)
       w, #K
       dJdy, #Dp: error from layer above
       D_r = x.shape
       K_{\bullet} = w.shape
       Dp_{\bullet} = dJdv_{\bullet}shape
       dw = np.zeros like(w)
       dJdx = np.zeros like(x)
12
       for dp in range(Dp):
13
           dw += np.sum(dJdy[dp] * x[dp:dp+K],
14
            dJdx[dp:dp+K] += dJdy[dp:dp+K] * w
15
       return dJdx, dw #error to layer below and weight update
```

### **Transposed Convolution**

Transposed convolution (aka deconvolution) recovers the shape of the original input

#### Convolution with **no stride** and its transpose

no padding of the original convolution corresponds to full padding of in transposed version

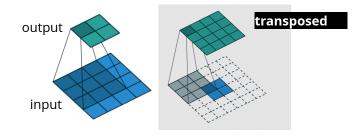

full padding of the original convolution corresponds to no paddingof in transposed version

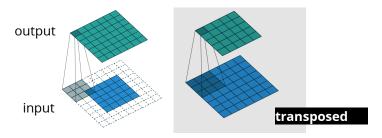

Convolution with stride and its transpose

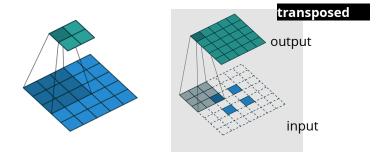

this can be used for up-sampling (opposite of stride/pooling) as expected the transpose of a transposed convolution is the original convolution

image: Dumoulin & Visin'16

#### **Dilated Convolution**

#### Dilated (aka atrous) convolution

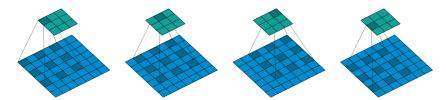

this can be used to create exponentially large receptive field in few layers

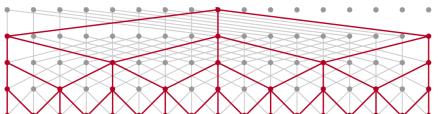

dilation = 8, size of receptive field = 31

dilation = 4, size of receptive field = 15

dilation = 2, size of receptive field = 7

dilation = 1 (i.e., no dilation), size of receptive field = 3

in contrast to stride, dilation does not lose resolution

output length (for one dimension)

$$\frac{D+\mathrm{padding-dilation} imes (K-1)-1}{\mathrm{stride}}+1$$

```
1 torch.nn.Conv2d(in_channels, out_channels, kernel_size,
    stride=1, padding=0, dilation=1, groups=1, bias=True,
    padding_mode='zeros')
```

image credits: Kalchbrenner et al'17, Dumoulin & Visin'16

#### **Structured Prediction**

the output itself may have (image) structure (e.g., predicting text, audio, image)

example in (semantic) segmentation, we classify each pixel

loss is the sum of cross-entropy loss across the whole image

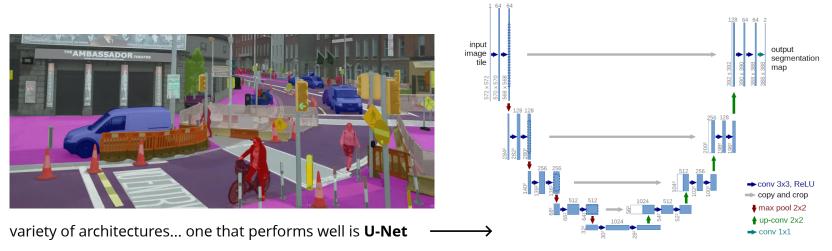

transposed convolution (upconv), concatenation, and skip connection are common in architecture design architecture search (i.e., combinatorial hyper-parameter search) is an expensive process and an active research area

image:https://sthalles.github.io/deep\_segmentation\_network/

### **Summary**

convolution layer introduces an **inductive bias** to MLP **equivariance** as an inductive bias:

- translation of the same model is applied to produce different outputs (pixels)
- the layer is equivariant to **translation**
- achieved through parameter-sharing

#### **conv-nets** use combinations of

- convolution layers
- ReLU (or similar) activations
- pooling and/or stride for down-sampling
- skip-connection and/or batch-norm to help with optimization / regularization
- potentially fully connected layers in the end

#### training

- backpropagation (similar to MLP)
- SGD or its improved variations with adaptive learning rate
- monitor the validation error for early stopping